# SYA14 - Neuromorphic Computing Lab 2

## 1 Objective

In this lab, we will design neurons in Python and Verilog HDL. The following two neurons will be designed:

- Leaky Integrate and Fire
- Izhikevich

Note: The Verilog HDL versions should be designed in a cost-efficient manner. Therefore, they should have some differences in comparison to the Python models.

### 2 Prerequisite

The following are the prerequisites of this exercise:

- Python and Jupyter Notebook.
- Verilog HDL.
- Modelsim with command line (see Lab 1).
- Familiar with CAD tool to export: area cost, timing, and power consumption.

#### 3 Ex 2.1: Neuron Design

#### 3.1 LIF

Theoretically, LIF neuron operations are expressed in the following equation:

$$
V_i(t) = V_i(t-1) + \sum_j w_{i,j} \times x_j(t-1) - \lambda
$$
 (1)

where  $w_{i,j}$  is the synaptic weight between the i<sup>th</sup> neuron and the j<sup>th</sup> one.  $V_i(t)$  is the membrane potential of  $i^{th}$  neuron at the t timestep and  $x_j(t-1)$  is the output pre-synaptic spike of  $i^{th}$  neuron and the leaky value  $\lambda$ , respectively. This output of the  $i^{th}$  neuron is expressed with the equation below.

$$
x_i(t) = \begin{cases} 1, & \text{if } V_i(t) \ge V_{th}, \\ 0, & \text{otherwise.} \end{cases}
$$
 (2)

The Jupyternotebook of LIF neuron can be downloaded from [https://web-ext.u-aizu.](https://web-ext.u-aizu.ac.jp/misc/neuro-eng/book/NeuromorphicComputing/lab/lif_book-ver.ipynb) [ac.jp/misc/neuro-eng/book/NeuromorphicComputing/lab/lif\\_book-ver.ipynb](https://web-ext.u-aizu.ac.jp/misc/neuro-eng/book/NeuromorphicComputing/lab/lif_book-ver.ipynb)

#### 3.2 Izhikevich

The Izhikevich neuron can be found at [https://www.izhikevich.org/publications/spikes.](https://www.izhikevich.org/publications/spikes.htm) [htm](https://www.izhikevich.org/publications/spikes.htm). Figur[e1](#page-1-0) summarizes the Izhikevich model and equation.

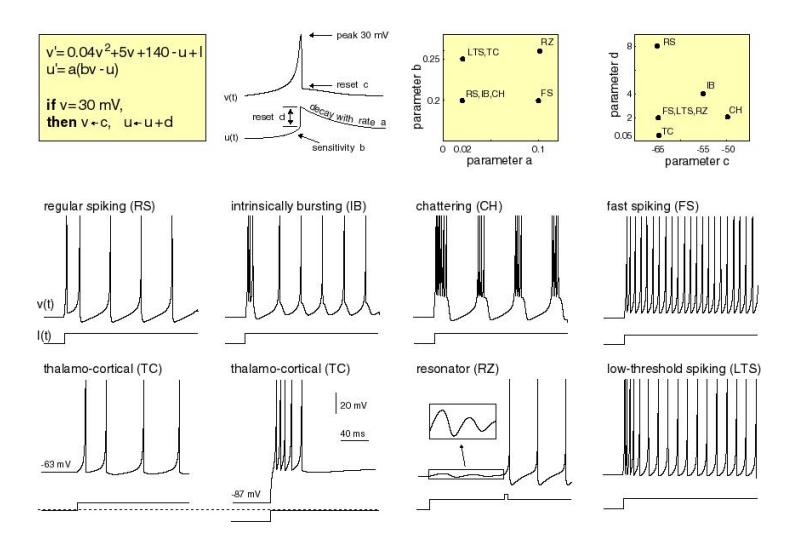

<span id="page-1-0"></span>Figure 1: The design of Izhikevich neuron.

In terms of equations, the original Izhikevich model is

$$
v' = 0.04v^{2} + 5v + 140 - u + I
$$

$$
u' = a(bv - u)
$$

Then, the Euler's method is applied:

$$
v[t+1] = v[t] + h(0.04v[t]^2 + 5v[t] + 140 - u[t] + I[t])
$$

$$
u[t + 1] = u[t] = a(bv[t] - u[t])
$$

where  $t$  is the time step.

The Jupyternotebook of the Izhikevic neuron can be downloaded from [https://web-ext.](https://web-ext.u-aizu.ac.jp/misc/neuro-eng/book/NeuromorphicComputing/lab/izhik_tonic-spiking.ipynb) [u-aizu.ac.jp/misc/neuro-eng/book/NeuromorphicComputing/lab/izhik\\_tonic-spiking.](https://web-ext.u-aizu.ac.jp/misc/neuro-eng/book/NeuromorphicComputing/lab/izhik_tonic-spiking.ipynb) [ipynb](https://web-ext.u-aizu.ac.jp/misc/neuro-eng/book/NeuromorphicComputing/lab/izhik_tonic-spiking.ipynb)

#### 3.3 Exercise content

Run the example source code and report the result.

#### 4 Ex 2.2: RTL design

Based on the design of Ex 1.1, design RTL architecture of LIF and Izhikevich neuron with the following constraints:

- Synchronous clock with a reset signal.
- The bit-width: Membrane potential 16-bit, synaptic weight 8-bit, other parameters 16-bit.

Report the simulation results and compare between RTL and the Python model.

# 5 Submission format and Deadline

Your report should be prepared in English and should contain the following:

- 1. Your name, your ID, and the Lab  $#$ .
- 2. All reports
- 3. Submission format: soft copy.

Note: This Laboratory is designed for the book [1](#page-2-0)

<span id="page-2-0"></span><sup>&</sup>lt;sup>1</sup>Book: Neuromorphic Computing Principles and Organization 1st, Edition, ISBN-10: 3030925242, ISBN-13: 978-3030925246, Publisher: Springer, May 2022.